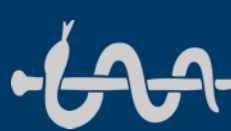

# Juni-Newsletter Medizinbibliothek

Newsletter 02.Juni 2024

**Liebe Mitarbeiterinnen und Mitarbeiter der Universitätsmedizin, liebe Kolleginnen und Kollegen, sehr geehrte Damen und Herren, liebe Studierende, hiermit erhalten Sie den Juni-Newsletter des Jahres zur Information.**

### **Webinar-Angebote von Clarivate/Alfasoft**

Im Juni gibt es wieder die Möglichkeit, an diversen Online-Kursen zu Endnote, Citavi u.a. Programmen teilzunehmen.

Eine Übersicht und die Termine finden Sie hier: [Categories -](https://alfasoft.com/de/events/categories/endnote/) Alfasoft

**Der Fernzugriff von ZB MED – die digitale Bibliothek für die Lebenswissenschaften** Exklusiv und kostenlos auf über 30.000 E-Books und E-Journals aus Medizin & Ernährung, Gesundheit & Pflege, Umwelt- & Agrarwissenschaften zugreifen. So funktioniert es: [Der Fernzugriff von ZB MED | Ihre digitale Bibliothek für die Lebenswissenschaften](https://fernzugriff.zbmed.de/)

## **Neu als Test in der Bibliothek: das stromlose Acer Ekinekt Green Bike Desk**

Noch bis zum 15. Juni kann in der Bibliothek das Acer Ekinekt Green Bike Desk ausprobiert werden: Lernen, sich Bewegen und dabei auch noch umweltfreundlichen Strom produzieren, um das eigene Handy aufzuladen – so bekommt die sitzende Tätigkeit gleich viel mehr Sinn!

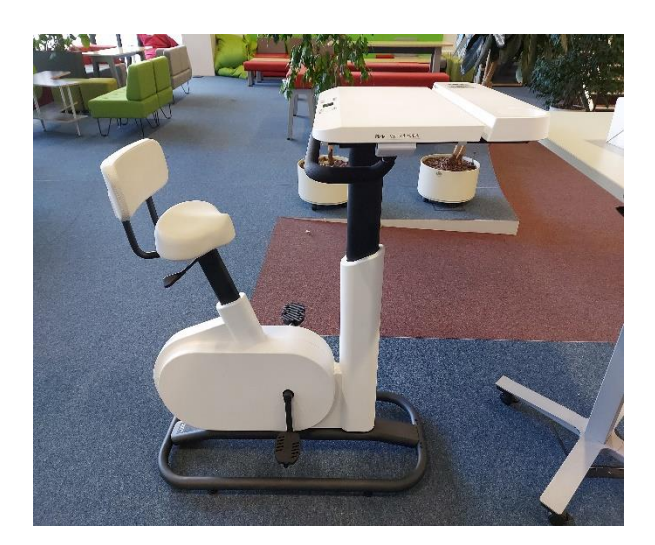

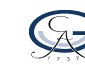

## **Neue Webinare zu Uptodate**

Im Juni werden gleich zwei Webinare zu uptodate angeboten. Am 3.Juni geht es um "Evidenzbasierte Entscheidungen – uptodate in der klinischen Praxis" Von 11 – 11.30 Uhr Anmeldung: [https://teams.microsoft.com/l/meetup](https://teams.microsoft.com/l/meetup-join/19%3ameeting_NGYwMzE3MGQtZmYwYi00NDExLTlkMDYtMTc4MTNjOWJhZDc1%40thread.v2/0?context=%7b%22Tid%22%3a%228ac76c91-e7f1-41ff-a89c-3553b2da2c17%22%2c%22Oid%22%3a%22ee0d906e-65b7-40f5-a609-fb5a37c8a92d%22%7d)[join/19%3ameeting\\_NGYwMzE3MGQtZmYwYi00NDExLTlkMDYtMTc4MTNjOWJhZDc1%40thread.v2/0?context=%7b](https://teams.microsoft.com/l/meetup-join/19%3ameeting_NGYwMzE3MGQtZmYwYi00NDExLTlkMDYtMTc4MTNjOWJhZDc1%40thread.v2/0?context=%7b%22Tid%22%3a%228ac76c91-e7f1-41ff-a89c-3553b2da2c17%22%2c%22Oid%22%3a%22ee0d906e-65b7-40f5-a609-fb5a37c8a92d%22%7d) [%22Tid%22%3a%228ac76c91-e7f1-41ff-a89c-3553b2da2c17%22%2c%22Oid%22%3a%22ee0d906e-65b7-40f5-a609](https://teams.microsoft.com/l/meetup-join/19%3ameeting_NGYwMzE3MGQtZmYwYi00NDExLTlkMDYtMTc4MTNjOWJhZDc1%40thread.v2/0?context=%7b%22Tid%22%3a%228ac76c91-e7f1-41ff-a89c-3553b2da2c17%22%2c%22Oid%22%3a%22ee0d906e-65b7-40f5-a609-fb5a37c8a92d%22%7d) [fb5a37c8a92d%22%7d](https://teams.microsoft.com/l/meetup-join/19%3ameeting_NGYwMzE3MGQtZmYwYi00NDExLTlkMDYtMTc4MTNjOWJhZDc1%40thread.v2/0?context=%7b%22Tid%22%3a%228ac76c91-e7f1-41ff-a89c-3553b2da2c17%22%2c%22Oid%22%3a%22ee0d906e-65b7-40f5-a609-fb5a37c8a92d%22%7d) Meeting ID: 222 948 696 395 Passcode: cUaCww

Am 18. Juni gibt's ein Angebot speziell für Pflegefachkräfte: "Wie Uptodate Pflegefachkräften bei täglichen Herausforderungen hilft" Von 12 – 12.30 Uhr Anmeldung: [https://teams.microsoft.com/l/meetup](https://teams.microsoft.com/l/meetup-join/19%3ameeting_ZGU5MzY2OTctMzdiNS00YjNiLTljZDgtZjRhZjMwN2ZhZTdl%40thread.v2/0?context=%7b%22Tid%22%3a%228ac76c91-e7f1-41ff-a89c-3553b2da2c17%22%2c%22Oid%22%3a%22ee0d906e-65b7-40f5-a609-fb5a37c8a92d%22%7d)[join/19%3ameeting\\_ZGU5MzY2OTctMzdiNS00YjNiLTljZDgtZjRhZjMwN2ZhZTdl%40thread.v2/0?context=%7b%22Tid](https://teams.microsoft.com/l/meetup-join/19%3ameeting_ZGU5MzY2OTctMzdiNS00YjNiLTljZDgtZjRhZjMwN2ZhZTdl%40thread.v2/0?context=%7b%22Tid%22%3a%228ac76c91-e7f1-41ff-a89c-3553b2da2c17%22%2c%22Oid%22%3a%22ee0d906e-65b7-40f5-a609-fb5a37c8a92d%22%7d) [%22%3a%228ac76c91-e7f1-41ff-a89c-3553b2da2c17%22%2c%22Oid%22%3a%22ee0d906e-65b7-40f5-a609](https://teams.microsoft.com/l/meetup-join/19%3ameeting_ZGU5MzY2OTctMzdiNS00YjNiLTljZDgtZjRhZjMwN2ZhZTdl%40thread.v2/0?context=%7b%22Tid%22%3a%228ac76c91-e7f1-41ff-a89c-3553b2da2c17%22%2c%22Oid%22%3a%22ee0d906e-65b7-40f5-a609-fb5a37c8a92d%22%7d) [fb5a37c8a92d%22%7d](https://teams.microsoft.com/l/meetup-join/19%3ameeting_ZGU5MzY2OTctMzdiNS00YjNiLTljZDgtZjRhZjMwN2ZhZTdl%40thread.v2/0?context=%7b%22Tid%22%3a%228ac76c91-e7f1-41ff-a89c-3553b2da2c17%22%2c%22Oid%22%3a%22ee0d906e-65b7-40f5-a609-fb5a37c8a92d%22%7d) Meeting ID: 255 301 847 899 Passcode: E8uET4

Sie haben Interesse, aber keine Zeit? Melden Sie sich trotzdem an! Normalerweise werden die Veranstaltungen von Wolters Kluwer aufgezeichnet und den registrierten Personen wird das Video im Nachgang zur Verfügung gestellt.

#### **Zeitschriften-Empfehlungsservice für das Open-Access-Publizieren**

Sie möchten gerne Open-Access-Publizieren, wissen aber nicht, in welcher Zeitschrift? Die [B!SON-Version für die](https://www.sub.uni-goettingen.de/publizieren-open-access/publizieren/zeitschriften-empfehlungsservice/?utm_source=mailpoet&utm_medium=email&utm_source_platform=mailpoet&utm_campaign=publizierennews-243-testletter-31)  [Universität Göttingen](https://www.sub.uni-goettingen.de/publizieren-open-access/publizieren/zeitschriften-empfehlungsservice/?utm_source=mailpoet&utm_medium=email&utm_source_platform=mailpoet&utm_campaign=publizierennews-243-testletter-31) gibt ergänzende Hinweise zur Finanzierung von Open-Access-Publikationskosten speziell für Korrespondenzautoren unserer Einrichtung. Dort können Sie Titel, Abstracts und/oder Referenzen Ihres Artikels eingeben und erhalten auf dieser Basis Open-Access-Zeitschriften, die zu diesem Artikel passen könnten.

Passend dazu können Sie sich in einer einstündigen Online-Veranstaltung zum Open-Access-Publizieren an der Uni Göttingen informieren:

Termine und den Link zur Anmeldung finden Sie hier:

[https://www.sub.uni-goettingen.de/lernen-lehren/kurse-fuehrungen/schulung/deal-angebote-beim-open-access](https://www.sub.uni-goettingen.de/lernen-lehren/kurse-fuehrungen/schulung/deal-angebote-beim-open-access-publizieren-fuer-die-universitaet-goettingen/s/Schulung/show/?utm_source=mailpoet&utm_medium=email&utm_source_platform=mailpoet&utm_campaign=publizierennews-243-testletter-31)[publizieren-fuer-die-universitaet-](https://www.sub.uni-goettingen.de/lernen-lehren/kurse-fuehrungen/schulung/deal-angebote-beim-open-access-publizieren-fuer-die-universitaet-goettingen/s/Schulung/show/?utm_source=mailpoet&utm_medium=email&utm_source_platform=mailpoet&utm_campaign=publizierennews-243-testletter-31)

goettingen/s/Schulung/show/?utm\_source=mailpoet&utm\_medium=email&utm\_source\_platform=mailpoet&utm [campaign=publizierennews-243-testletter-31](https://www.sub.uni-goettingen.de/lernen-lehren/kurse-fuehrungen/schulung/deal-angebote-beim-open-access-publizieren-fuer-die-universitaet-goettingen/s/Schulung/show/?utm_source=mailpoet&utm_medium=email&utm_source_platform=mailpoet&utm_campaign=publizierennews-243-testletter-31)

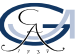

#### **Sie sind neu bzw. an der UMG beschäftigt und möchten von zuhause aus auf die eRessourcen zugreifen?**

Mit Ihrer Benutzernummer (die finden Sie auf der Rückseite Ihrer Mitarbeiterkarte unter dem Barcode) und Ihrem Passwort können Sie alle lizenzierten eMedien auch von außerhalb des Campusnetzes nutzen. Bitte generieren Sie sich – wenn Sie noch keins haben - ein Erstpasswort über die Funktion "[Neues Passwort anfordern](https://www.sub.uni-goettingen.de/sub-aktuell/)" im Göttinger Universitätskatalog. Die Authentifizierung in unseren Systemen erfolgt dann über den HAN-Server. Alternativ können Sie sich auch den [vpn-Client](https://www.youtube.com/watch?v=jEUXTyPXh6A) auf Ihrem Rechner installieren, ein login in die Kataloge und Datenbanken ist dann nicht mehr nötig.

Auch eine gesonderte Online-Anmeldung bei der SUB ist nicht mehr nötig!!

Bitte beachten Sie, dass eine Ausleihe von gedruckten Medien nur am Selbstbucher in der Bibliothek möglich ist. Sie benötigen dazu Ihre Mitarbeiterkarte und das von Ihnen generierte Passwort wie oben beschrieben.

Mit unseren Online-Services sind wir 7/24 für Sie da, bitte nutzen Sie unsere [Angebote!](https://pad.gwdg.de/MediBib-info)

Viele Grüße Ihr Bibliotheksteam Bleiben Sie auch sonst informiert!

[www.sub.uni-goettingen.de](file://///ug-sub-fs02.sub.uni-goettingen.de/user/dhaerte1/BBMNewsletter/www.sub.uni-goettingen.de)

Auf der Homepage der [UMG](https://www.umg.eu/studium-lehre/studieren-an-der-umg/lernunterstuetzung/#c691) Ihr Team der Bereichsbibliothek Medizin Verantwortlich: Dagmar Härter, Tel.39-28394, dhaerter@sub.uni-goettingen.de

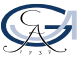